## 学生查询个人学分、打印个人成绩总表

操作步骤

一、 登录新教务系统,点击:信息查询-学生成绩总表打印

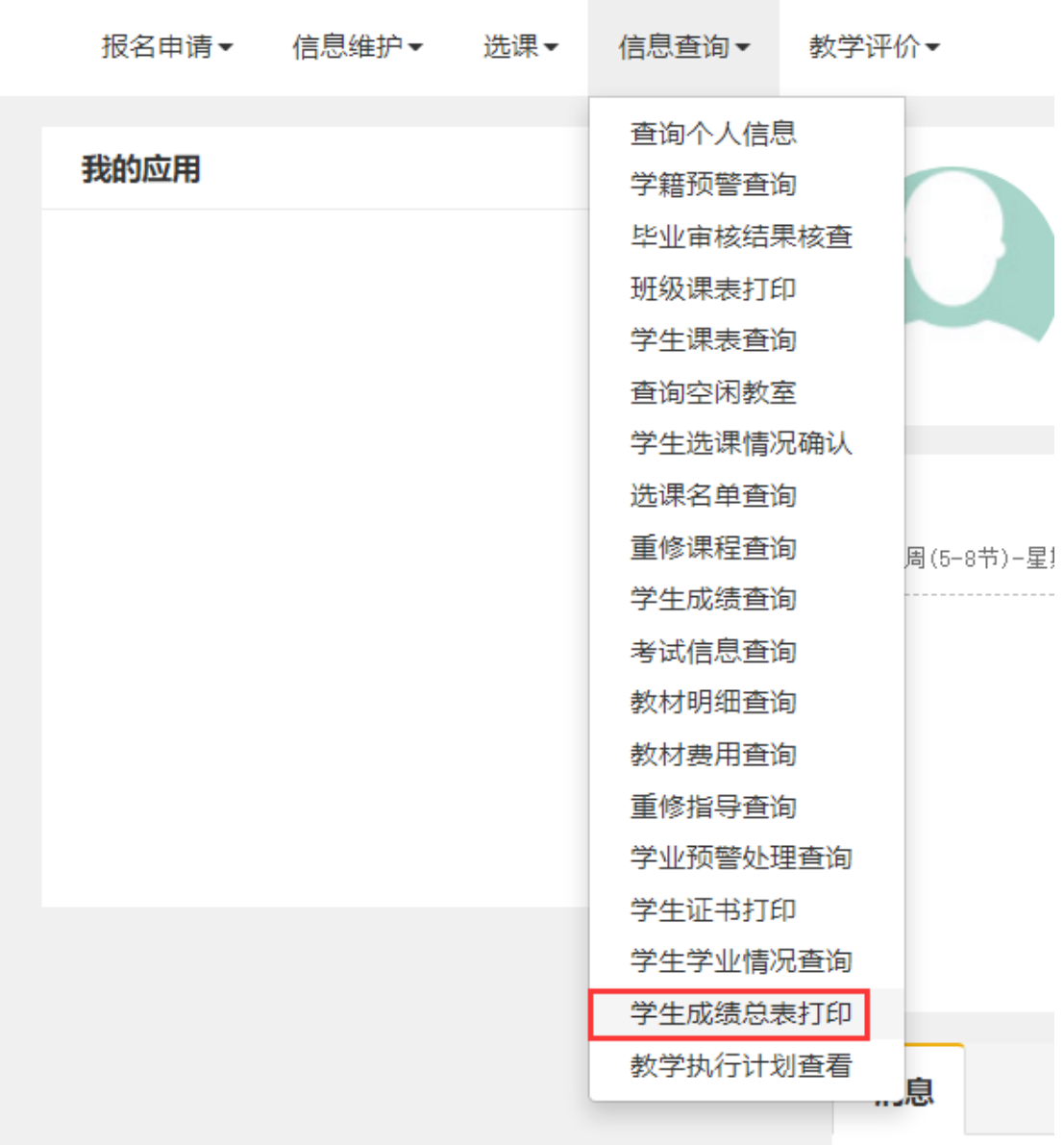

二、 进入打印页面

先勾选个人信息,然后点击"打印"

 $\begin{array}{|c|c|}\n\hline\n\text{AABIB} & \text{AAB} \\
\hline\n\end{array}$ <mark>)</mark>《勾选》字》<br><mark>化理量形象</mark>

出现如下对话框,勾选:只打印及格等级考试成绩和专业 拓展课(选修)、通识选修课(选修),继续点击打印。 注:勾选后,则不合格成绩不会显示在个人成绩总表内。

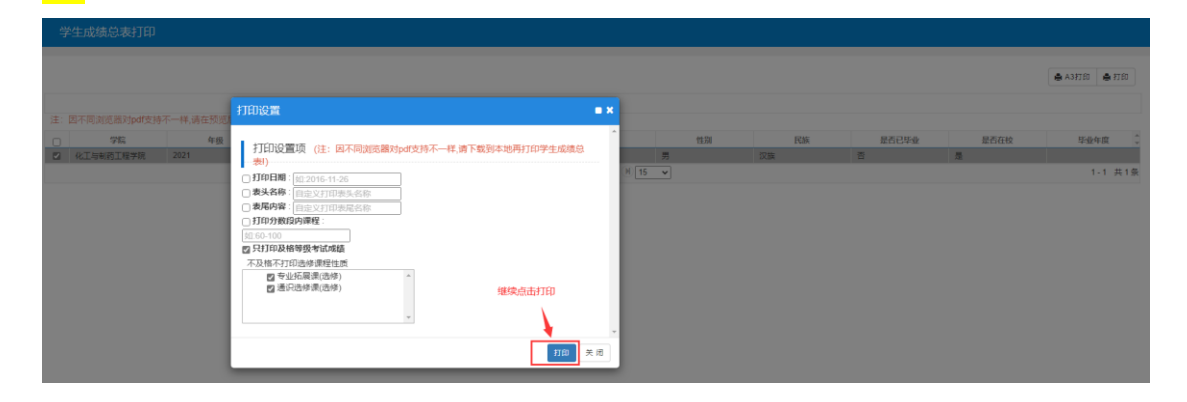

三、 可见本人学业成绩表和总学分

|                     |                                 |          |     |      | 常州工程职业技术学院学业成绩表                 |          |              |                              |                                 |          |     |     |  |
|---------------------|---------------------------------|----------|-----|------|---------------------------------|----------|--------------|------------------------------|---------------------------------|----------|-----|-----|--|
|                     | 学院:智能制造学院                       |          |     |      | <b>专业: 三、</b>                   |          | 班级:          |                              |                                 |          |     |     |  |
| 学校: 2000年           |                                 | 姓名:      |     |      | 学位:                             | 毕业证书号:   |              |                              | 毕业结论:                           |          |     |     |  |
|                     | 课 程<br>名称                       | 课程<br>性质 | 学分  | 盛    | 课程                              | 课程<br>性质 | 学分           | 盛                            | 课程                              | 课程<br>性质 | 学分  | 盛   |  |
|                     | 2018-2019学年 第1学期 学期平均学分绩点: 2.09 |          |     |      | 2019-2020学年第1学期 学期平均学分结点: 0.66  |          |              |                              | 云安全技术                           | 必修       |     |     |  |
| 程序设计基础              | 必修                              |          |     |      | 不好能T                            | 通识选修 1.5 |              |                              | 云安全技术实训                         | 必修       |     |     |  |
| 传统文化与现代经营管理(尔雅)     |                                 | 通识选修 2   |     | 33   | Linux应用技术                       | 必修       |              |                              | 2020-2021学年 第2学期 学期平均学分绩点: 1.16 |          |     |     |  |
| 从草根划殿堂: 连行音乐导论 (尔雅) |                                 | 通识选修 2   |     | 36   | Tri2创新基础                        | 通识选修 2   |              |                              | <b>第 毕业顶岗实习</b>                 | 必修       | 17  |     |  |
| 大学生创新基础 (尔雅)        |                                 | 通识选修 2   |     | 35   | <b>UIIII it</b>                 | 通识选修     |              |                              | 毕业教育                            | 必修       | 0.5 |     |  |
| 大学生创业导论 (尔雅)        |                                 | 通识选修 3   |     | 17   | 概论(2-2)                         | 必修       |              |                              | 普通话水平证书                         | 必修       |     |     |  |
| 高等数学(2-1)           | 必修                              |          | ١a  |      | 建筑装饰材料-石膏涂料                     | 通识选修     |              |                              | 英语应用能力                          | 必修       |     |     |  |
| 个人理财规划(尔雅)          |                                 | 通识选修 2   |     | 42   | 路由与交换技术                         | 必修       |              |                              | 职业技能证书                          | 必修       |     |     |  |
| 计算机网络基础             | 必修                              |          |     |      | 企业体验实习                          | 必修       |              |                              | 等级考试成绩                          |          |     |     |  |
| 计算机应用基础             | 必修                              |          |     |      | 水泥与混凝土                          | 通识选修     |              |                              | PROTEB                          |          |     | lo. |  |
| 入学教育与军训             | 6548                            |          | 2.5 | is.  | 体育与健康 (三)                       | 必修       |              |                              | 以下空白                            |          |     |     |  |
| 书法签赏(尔雅)            |                                 | 通识选修 2   |     | in t | 网络营销                            | 专业拓展 3   |              | $\left  \mathcal{L} \right $ |                                 |          |     |     |  |
| 思想道德修养与法律基础         | 必修                              |          | I٦  |      | 职业沟通技巧                          | 必修       |              |                              |                                 |          |     |     |  |
| 体育与健康 (一)           |                                 | 必修<br>Ιż |     |      | 2019-2020学年 第2学期 学期平均学分组点: 2.18 |          |              |                              |                                 |          |     |     |  |
| 西方堇木欣赏(尔雅)          |                                 | 通识选修 2   |     | 87   | 大学生就业指导                         | 必修       | 11.5         |                              |                                 |          |     |     |  |
| 戏曲鉴赏(尔雅)            |                                 | 通识选修 2   |     | .62  | 公有云理论与实践                        | 必修       | l٦           |                              |                                 |          |     |     |  |
| 形势与政策(2-1)          | 必整                              |          | l٠  |      | 计算思维                            | 通识选修     | $\mathbf{1}$ |                              |                                 |          |     |     |  |
| 英语(2-1)             | 必修                              |          |     |      | 软件实施与运维                         | 专业拓展     | 14           | le.                          |                                 |          |     |     |  |
|                     | 2018-2019学年 第2学期 学期平均学分绩点: 0.8  |          |     |      | 数据中心技术                          | 6548     |              |                              |                                 |          |     |     |  |
| 创新创新制作              | 必修                              |          |     |      | 网络服务架设                          | 必修       | I٦           |                              |                                 |          |     |     |  |
| 大学生心理健康教育           | 必修                              |          | ь   |      | 虚拟化技术                           | 必修       |              |                              |                                 |          |     |     |  |
| 概论(2-1)             | 必修                              |          | l٨  |      | 英语视听说                           | NEARON 3 |              |                              |                                 |          |     |     |  |
| 高等数学(2-2)           | 必修                              |          | l.e |      | 桌面云技术与应用                        | 专业拓展 3   |              |                              |                                 |          |     |     |  |
| 军事理论                | 必修                              |          |     |      | 2020-2021学年第1学期 学期平均学分组点: 1.97  |          |              |                              |                                 |          |     |     |  |
| 数据库应用基础             | 必修                              |          |     |      | 毕业设计(论文)                        | 必修       |              |                              |                                 |          |     |     |  |
| 体育与健康 (二)           | 必修                              |          |     |      | 公有云综合实验                         | 专业拓展 4   |              |                              |                                 |          |     |     |  |
| 形势与政策(2-2)          | 必整                              |          |     |      | 数据存储技术                          | 6548     |              |                              |                                 |          |     |     |  |
| 英语(2-2)             | 必修                              |          |     |      | 无人机技术                           | 通识选修 2   |              |                              |                                 |          |     |     |  |
| 云计算概论               | 必整                              |          |     |      | 新媒体制作                           | 通识选修 3   |              |                              |                                 |          |     |     |  |
|                     | 百面已获得的理想总学公和条举公路学公              |          |     |      | 毕业设计(论文)跟目                      |          |              |                              |                                 |          |     |     |  |
| 毕业应取得总学分            | 已获得总学分                          | 其史       |     | 必修课  | 英语选择必修课<br>专业拓展课                |          | 通识选修课        |                              |                                 |          |     |     |  |

如需打印,则可下载至本地后打印。